## Package 'flagr'

October 13, 2022

Type Package

Title Implementation of Flag Aggregation

Version 0.3.2

Date 2019-04-02

#### Description

Three methods are implemented in R to facilitate the aggregations of flags in official statistics. From the underlying flags the highest in the hierarchy, the most frequent, or with the highest total weight

is propagated to the flag(s) for EU or other aggregates. Below there are some reference documents for the topic:

```
<https://sdmx.org/wp-content/uploads/CL_OBS_STATUS_v2_1.docx>,
<https://sdmx.org/wp-content/uploads/CL_CONF_STATUS_1_2_2018.docx>,
<http://ec.europa.eu/eurostat/data/database/information>,
<http://www.oecd.org/sdd/33869551.pdf>,
<https:
//sdmx.org/wp-content/uploads/CL_OBS_STATUS_implementation_20-10-2014.pdf>.
```
License EUPL-1.1

Encoding UTF-8

LazyData true

RoxygenNote 6.1.1

Suggests tidyr, eurostat, knitr, rmarkdown, testthat

VignetteBuilder knitr

NeedsCompilation no

Author Mátyás Mészáros [aut, cre], Matteo Salvati [aut]

Maintainer Mátyás Mészáros <matyas.meszaros@ec.europa.eu>

Repository CRAN

Date/Publication 2019-04-04 16:00:02 UTC

### <span id="page-1-0"></span>R topics documented:

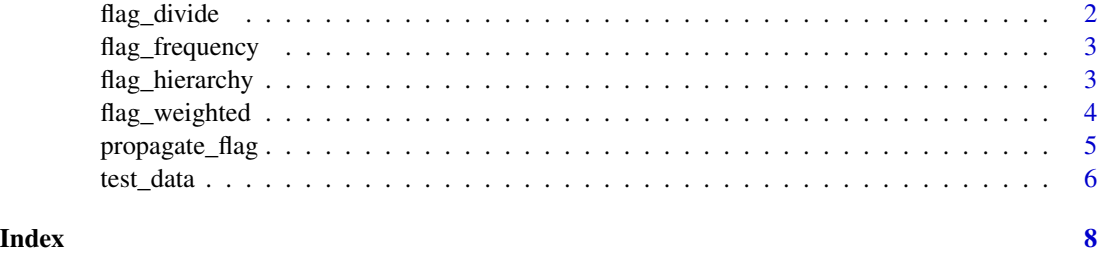

<span id="page-1-1"></span>flag\_divide *Assignment of the weights for the multiple flags*

#### Description

This function is used when a single value has multiple flags. The same weight is repeated for each single character.

#### Usage

flag\_divide(x)

#### Arguments

x A vector with two items. The first item is a string of flags with several characters, the second is a single numerical value of the weight.

#### Value

flag\_divide returns a character matrix with the flags as single characters as the first column and the weight is repeated as the second column. The length of the list is equal to the length of the string of flags.

#### See Also

[flag\\_weighted](#page-3-1)

#### Examples

```
flags <- tidyr::spread(test_data[, c(1:3)], key = time, value = flags)
weights <- tidyr::spread(test_data[, c(1, 3:4)], key = time, value = values)
input <- as.data.frame(cbind(flags[,5],weights[,5]),stringsAsFactors = FALSE)[!is.na(flags[,5]),]
```

```
do.call(rbind, apply(input,1,flag_divide))
```
<span id="page-2-2"></span><span id="page-2-0"></span>

#### Description

Flag aggregation by the frequency count method

#### Usage

```
flag_frequency(f)
```
#### Arguments

f A vector of flags containing the flags of a series for a given period.

#### Value

flag\_frequency returns a character with a single character flag in case the highest frequency count is unique, or multiple character in case there are several flags with the highest frequency count.

#### Examples

```
flag_frequency(c("pe","b","p","p","u","e","d"))
flag_frequency(c("pe","b","p","p","eu","e","d"))
```

```
flags <- tidyr::spread(test_data[, c(1:3)], key = time, value = flags)
flag_frequency(flags[,5])
apply(flags[, c(2:ncol(flags))],2, flag_frequency)
```
<span id="page-2-1"></span>flag\_hierarchy *Flag aggregation by the hierarchical inheritance method*

#### Description

Flag aggregation by the hierarchical inheritance method

#### Usage

```
flag_hierarchy(f, flag_list)
```
#### Arguments

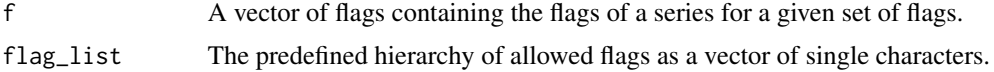

#### <span id="page-3-0"></span>Value

flag\_hierarchy returns the flag as single character that is the highest place in the predifined hierarchy order for the given set of flags.

#### Examples

```
flag_hierarchy(c("p","b","s","b","u","e","b"), flag_list = c("e","s","t"))
flag_hierarchy(c("p","b","s","c","u","d"), flag_list = c("e","s","t"))
flags <- tidyr::spread(test_data[, c(1:3)], key = time, value = flags)
flag_hierarchy(flags[,4],flag_list = c("p","b","s","c","u","e","d"))
apply(flags[, c(2:ncol(flags))],2, flag_hierarchy, flag_list = c("p","b","s","c","u","e","d"))
```
<span id="page-3-1"></span>flag\_weighted *Flag aggregation by the weighted frequency method*

#### **Description**

This method can be used when you want to derive the flag of an aggregate that is a weighted average, index, quantile, etc.

#### Usage

```
flag_weighted(i, f, w)
```
#### Arguments

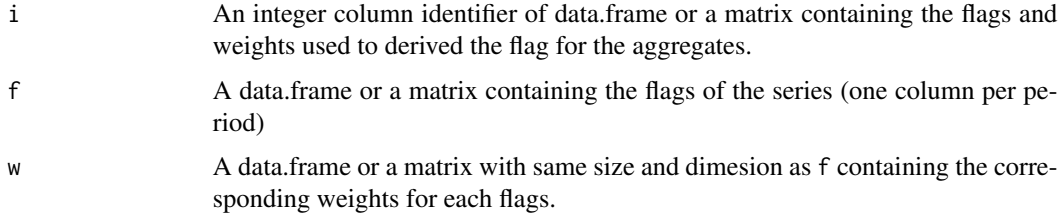

#### Value

flag\_weighted Returns a character vector with the flag that has the highest weighted frequency or multiple flags in alphabetical order (in case there are more than one flag with the same highest weight) as the first value, and the sum of weights for the given flag(s) as the second value for the given columns of f,w defined by the parameter i.

#### See Also

[flag\\_divide](#page-1-1)

#### <span id="page-4-0"></span>propagate\_flag 5

#### Examples

```
flag_weighted(1,
              data.frame(f=c("pe","b","p","p","u","e","d"), stringsAsFactors = FALSE),
              data.frame(w=c(10,3,7,12,31,9,54)))
flag_weighted(1,
              data.frame(f=c("pe","b","p","p","up","e","d"), stringsAsFactors = FALSE),
              data.frame(w=c(10,3,7,12,31,9,54)))
flag_weighted(1,
              data.frame(f=c("pe",NA,"pe",NA,NA,"d"), stringsAsFactors = FALSE),
              data.frame(w=c(10,3,7,12,31,9)))
flags <- tidyr::spread(test_data[, c(1:3)], key = time, value = flags)
weights <- tidyr::spread(test_data[, c(1, 3:4)], key = time, value = values)
flag_weighted(7,flags[, c(2:ncol(flags))],weights[, c(2:ncol(weights))])
weights<-apply(weights[, c(2:ncol(weights))],2,function(x) x/sum(x,na.rm=TRUE))
weights[is.na(weights)] <- 0
flags<-flags[, c(2:ncol(flags))]
```

```
sapply(1:ncol(flags),flag_weighted,f=flags,w=weights)
```
propagate\_flag *Derive flags for an aggregates using diffrent methods*

#### Description

The wrapper function to use the different method and provide a structured return value independently from the method used.

#### Usage

```
propagate_flag(flags, method = "", codelist = NULL, flag_weights = 0,
  threshold = 0.5)
```
#### Arguments

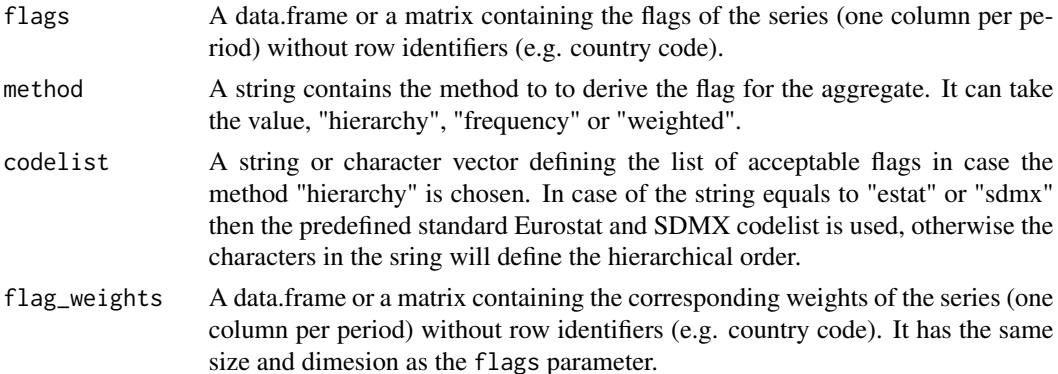

<span id="page-5-0"></span>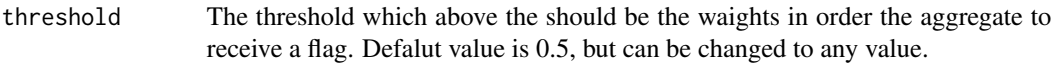

#### Value

propagate\_flag returns a list with the same size as the number of periods (columns) in the flags parameter. In case of the methods is "hierarchy" or "frequency", then only the derived flag(s) is returned. In case of weighted it returns the flag(s) and the sum of weights if it is above the threshold, otherwise the list contains NA where the sum of weights are below the threshold.

#### See Also

[flag\\_hierarchy](#page-2-1), [flag\\_frequency](#page-2-2), [flag\\_weighted](#page-3-1)

#### Examples

```
flags \le tidyr::spread(test_data[, c(1:3)], key = time, value = flags)
weights <- tidyr::spread(test_data[, c(1, 3:4)], key = time, value = values)
propagate_flag(flags[, c(2:ncol(flags))],"hierarchy","puebscd")
propagate_flag(flags[, c(2:ncol(flags))],"hierarchy","estat")
propagate_flag(flags[, c(2:ncol(flags))],"frequency")
flags<-flags[, c(2:ncol(flags))]
weights<-weights[, c(2:ncol(weights))]
propagate_flag(flags,"weighted",flag_weights=weights)
```

```
propagate_flag(flags,"weighted",flag_weights=weights,threshold=0.1)
```
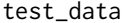

This data set is a fictive data set with fictive values and flags for testing *purposes.*

#### Description

This data set is a fictive data set with fictive values and flags for testing purposes.

#### Usage

test\_data

#### Format

A data frame with 195 rows and 4 variables:

geo 2 digit country code

flags flag of the value

time date of observation

values value of the element

test\_data 7

#### Source

The source is in \*.csv\* format also available in the package.

# <span id="page-7-0"></span>Index

∗ datasets test\_data, [6](#page-5-0)

flag\_divide, [2,](#page-1-0) *[4](#page-3-0)* flag\_frequency, [3,](#page-2-0) *[6](#page-5-0)* flag\_hierarchy, [3,](#page-2-0) *[6](#page-5-0)* flag\_weighted, *[2](#page-1-0)*, [4,](#page-3-0) *[6](#page-5-0)*

propagate\_flag, [5](#page-4-0)

test\_data, [6](#page-5-0)